Scilab Manual for Antenna Wave Propagation by Mrs Nandini Ammanagi Electronics Engineering  $VESIT<sup>1</sup>$ 

> Solutions provided by Mrs. Nandini Ammanagi Electronics Engineering V.E.S.I.T.

> > February 4, 2025

<sup>1</sup>Funded by a grant from the National Mission on Education through ICT, http://spoken-tutorial.org/NMEICT-Intro. This Scilab Manual and Scilab codes written in it can be downloaded from the "Migrated Labs" section at the website http://scilab.in

### **Contents**

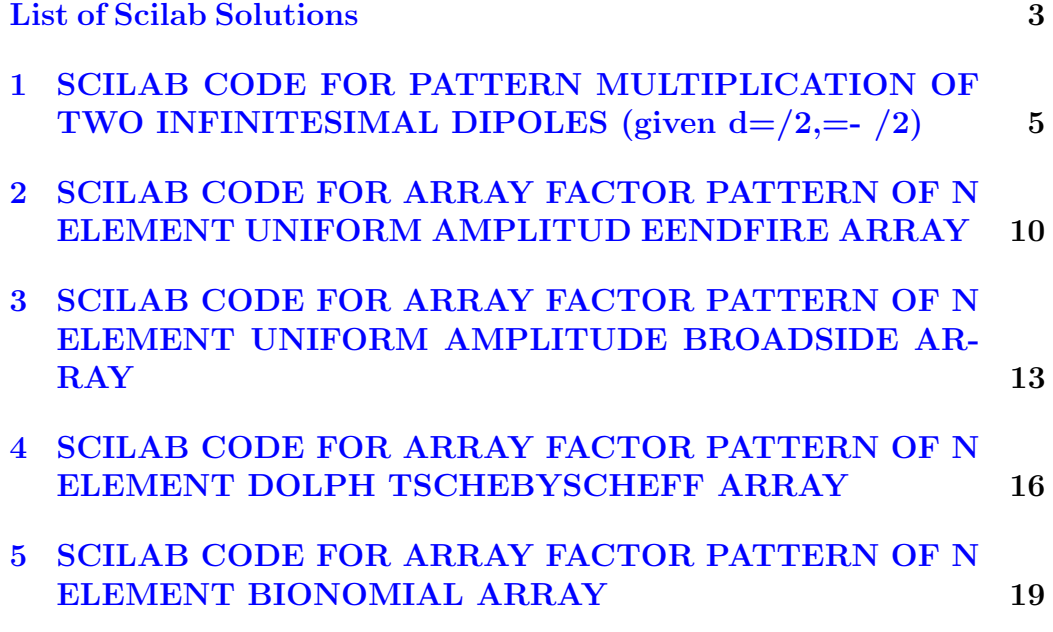

## <span id="page-3-0"></span>List of Experiments

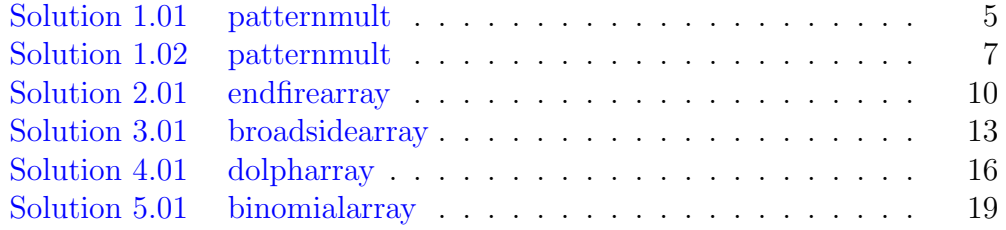

# List of Figures

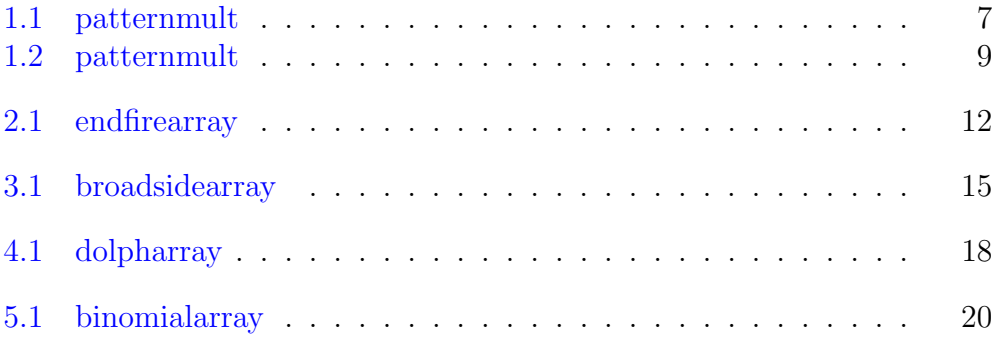

## <span id="page-5-0"></span>SCILAB CODE FOR PATTERN MULTIPLICATION OF TWO INFINITESIMAL DIPOLES (given  $d=/2,=-/2$ )

<span id="page-5-1"></span>Scilab code Solution 1.01 patternmult

```
1 / \text{/OS version} = \text{ubuntu} 16.04 \text{ LTS}2 // Scilab version 5.5.23
4 clear ;
5 clc ;
6
7 lambda=1; \frac{7}{4} defining
8
9 d = lambda /4; // d istance
     between the dipoles = /410
```

```
11 k = (2 * %pi) / 1ambda; // defining constant
      k=2 /
12
13 beta = -(\%pi/2); //
     defining beta as phase difference between the
     dipoles
14
15 theta=0:0.01:2*\%pi; //theta
     varies from 0 to 360
16
17 subplot (2 ,2 ,1) ;
18
19 polarplot (theta, abs (cos (theta))); //to plot single element pattern
20
21 title ('ELEMENT PATTERN');
22
23 AF=\cos (0.5 * (d * k * cos (theta) + beta)) //
     Expression for Array factor
24
25 subplot (2 ,2 ,2) ;
26
27 polarplot (theta, abs (AF));
     //to plot array factor pattern
28
29 title ('ARRAY FACTOR PATTERN');
30
31 subplot (2 ,2 ,3.5) ;
32
33 polarplot (theta, abs (cos (theta)). * abs (AF)); //to
      plot total field of the array
34
35 title ( 'TOTAL ARRAY PATTERN ' ) ;
```
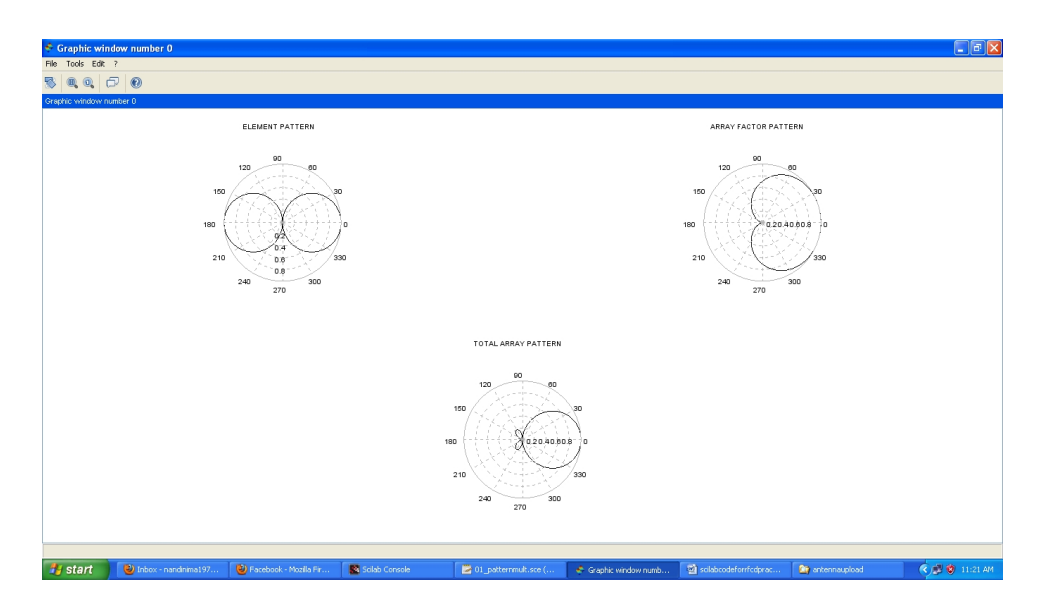

Figure 1.1: patternmult

<span id="page-7-0"></span>Scilab code Solution 1.02 patternmult

```
1 //OS version = ubuntu 16.04 LTS2 // Scilab version 5.5.23
4 clear ;
5 clc ;
6
7 lambda=1; \frac{1}{4} defining
8
9 d = lambda/4; \frac{1}{\sqrt{3}} // distance
    between the dipoles= /410
11 k = (2 * %pi) / 1ambda; // defining constant
     k=2 /
12
13 beta = 0; // defining betaas phase difference between the dipoles
14
```

```
15 theta=0:0.01:2*\%pi; //theta
     varies from 0 to 360
16
17 subplot (2 ,2 ,1) ;
18
19 polarplot (theta, abs (cos (theta))); //to plot single element pattern
20
21 title ('ELEMENT PATTERN');
22
23 AF=\cos (0.5 * (d * k * cos (theta) + beta)) //
     Expression for Array factor
24
25 subplot (2 ,2 ,2) ;
26
27 polarplot (theta, abs (AF));
     // to plot array factor pattern28
29 title ('ARRAY FACTOR PATTERN');
30
31 subplot (2 ,2 ,3.5) ;
32
33 polarplot (theta, abs (cos(theta)). *abs (AF)); //to
      plot total field of the array
34
35 title ( 'TOTAL ARRAY PATTERN');
```
<span id="page-9-0"></span>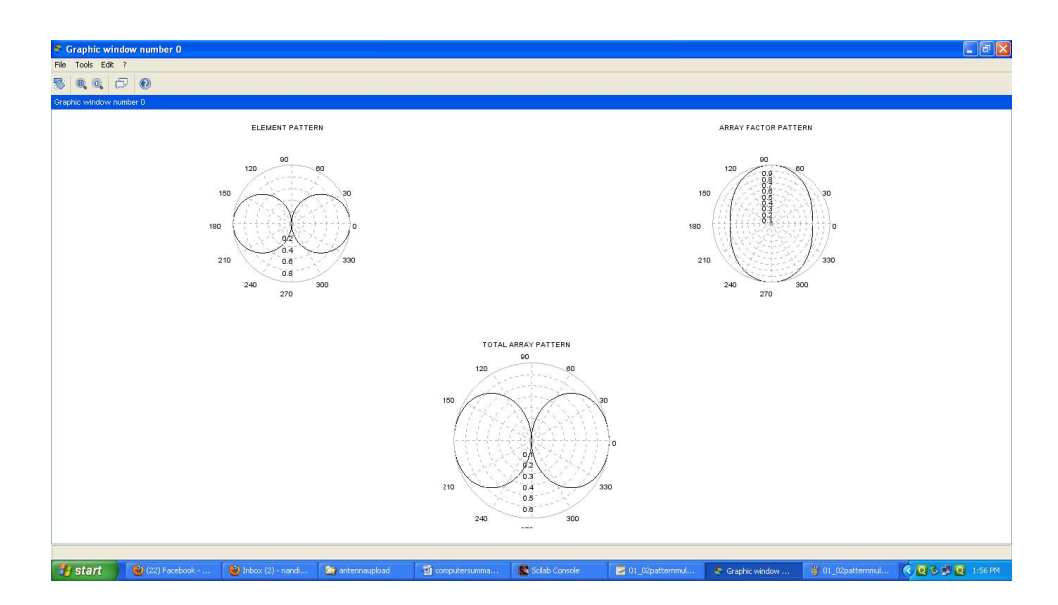

Figure 1.2: patternmult

## <span id="page-10-0"></span>SCILAB CODE FOR ARRAY FACTOR PATTERN OF N ELEMENT UNIFORM AMPLITUD EENDFIRE ARRAY

<span id="page-10-1"></span>Scilab code Solution 2.01 endfirearray

```
1 / \text{/OS version} = ubuntu 16.04 LTS
2 // Scilab version 5.5.2
3
4 clear ;
5 clc ;
6
7 \text{ n=10}; //Number of
     Elements
8
9 lambda=1; \frac{1}{\sqrt{4}} defining
10
11 d =lambda/4; // distance
```

```
between the dipoles /412
13 k = (2 * %pi) / 1ambda; // defining constantk=2 /
14
15 theta=0.0001:0.01:2*%pi; //theta varies from 0 to 360
16
17 beta1 = -(k*d); // 1 = -kd
18
19 psi = k * d.* cos(theta) + beta1; //
    Progressive Phase
20
21 AF = sin(n.*psi/2)./(n*sin(psi/2));
    Expression for Array Factor
22
23 polarplot (theta, AF); // plot for=−kd
24
25 beta2=k*d; /2 =kd
26
27 psi = k * d.* cos(theta) + beta2; //
    Progressive Phase
28
29 AF=\sin(n \cdot *psi/2)./(n * \sin(\psi/2));
    Expression for Array Factor
30
31 xset ('line style', 3)
32
33 polarplot (theta, AF); // plotfor =kd34
35 title ("POLAR PLOT FOR ARRAY FACTOR PATTERN FOR N
    ELEMENT UNIFORM AMPLITUDE END FIRE ARRAY CASE: N
    =10, d= /4, =+-(Kd)")
```
36

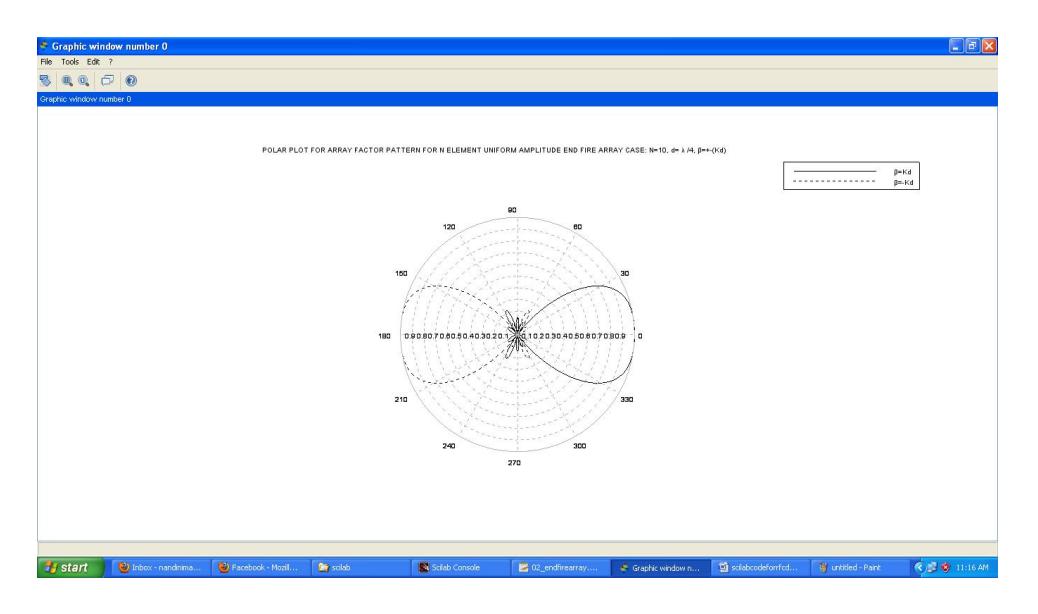

<span id="page-12-0"></span>Figure 2.1: endfirearray

37  $h1 = legend(' =Kd', ' = -Kd')$ 

## <span id="page-13-0"></span>SCILAB CODE FOR ARRAY FACTOR PATTERN OF N ELEMENT UNIFORM AMPLITUDE BROADSIDE ARRAY

<span id="page-13-1"></span>Scilab code Solution 3.01 broadsidearray

```
1 / \text{/OS version} = ubuntu 16.04 LTS
2 // Scilab version 5.5.2
3
4 clear ;
5 clc ;
6
7 \text{ n=10}; //Number of
     Elements
8
9 lambda=1; \frac{1}{\sqrt{4}} defining
10
11 d1 =lambda/4; // distance
```

```
between the dipoles dl = \sqrt{4}12
13 k = (2 * %pi) / 1ambda; // defining constantk=2 /
14
15 theta=0.0001:0.01:2*%pi; //theta varies from 0 to 360
16
17 beta=0; / / =018
19 psi = k * d1 * cos(theta) + beta; //
    Progressive Phase
20
21 AF = sin(n.*psi/2)./(n*sin(psi/2));
    Expression for Array Factor
22
23 polarplot (theta, AF); // plot ford1= /4
24
25 \text{ d}2 = \text{lambda}; \frac{1}{\text{distance}}between the dipoles d2=26
27 \text{ psi} = k * d2 * \cos(kheta) + \text{beta}; //
     Progressive Phase
28
29 AF = sin(n.*psi/2)./(n*sin(psi/2));
    Expression for Array Factor
30
31 xset ('line style', 3)
32
33 polarplot (theta, AF); // plotfor d2=34
35 title ("POLAR PLOT FOR ARRAY FACTOR PATTERN FOR N
    ELEMENT UNIFORM AMPLITUDE BROADSIDE ARRAY CASE: N
    =10, d= /4 and d= , =0")
36
37 h1=legend (' d= /4', ' d= ')
```
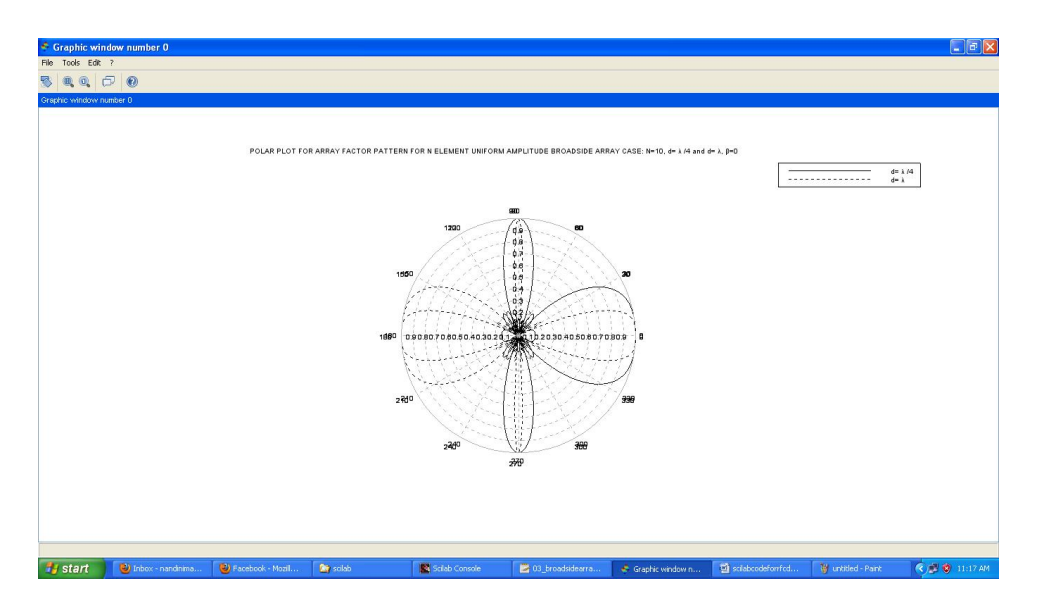

<span id="page-15-0"></span>Figure 3.1: broadside<br>array  $% \left\langle \left\langle \cdot ,\cdot \right\rangle \right\rangle$ 

### <span id="page-16-0"></span>SCILAB CODE FOR ARRAY FACTOR PATTERN OF N ELEMENT DOLPH TSCHEBYSCHEFF ARRAY

<span id="page-16-1"></span>Scilab code Solution 4.01 dolpharray

```
1 / \text{/OS version} = ubuntu 16.04 LTS
2 // Scilab version 5.5.23
4 clear ;
5 clc ;
6
7 lambda=1; \frac{1}{\sqrt{4}} defining
8
9 d1 = lambda /4; // distancebetween the dipoles d1= /4
10
11 theta=0:0.01:2*\%pi; // Theta varies from 0
    to 360
12
```

```
13 u1 = (\%pi * d1 / 1ambda). * cos (theta); 1/ u1 =d1 / * c o s
14
15 \text{AF1} = 2.798 \cdot \text{*cos}(\text{u1}) + 2.496 \cdot \text{*cos}(3 \cdot \text{*u1}) + 1.974 \cdot \text{*cos}(5 \cdot \text{*}u1) +1.357.*cos(7.*u1)+cos(9.*u1);16 // expression for array factor
                       pattern for N=10, 2M=1017
18 \text{ p} = \text{get('hdl'')}; //get handle
      on current entity (here the polyline entity)
19
20 p.line_style=1;
21
22 polarplot (theta, AF1) // plot polar plot
23
24 d2=lambda/2; // distancebetween the dipoles d2 = \sqrt{2}25
26 u2=(\%pi * d2 / \lambda) .*cos (theta); 1/u2 =d2 / * c o s
27
28 AF2=2.798.*\cos(u2) +2.496.*\cos(3.*u2) +1.974.*\cos(5.*u2)u2 ) +1.357. * cos (7. * u2) + cos (9. * u2);
29 // expression for array factor
                      pattern for N=10, 2M=1030
31 p.line_style=8;
32
33 title ( 'POLAR PLOT OF ARRAY FACTOR PATTERN OF N
     ELEMENT DOLPH TSCHEBYSCHEFF ARRAY CASE: N=10 and
     d = 4, 234
35
36 polarplot (theta, AF2) // plot polar plot
37
38 hl = legend ('d = /4', 'd = /2');
```
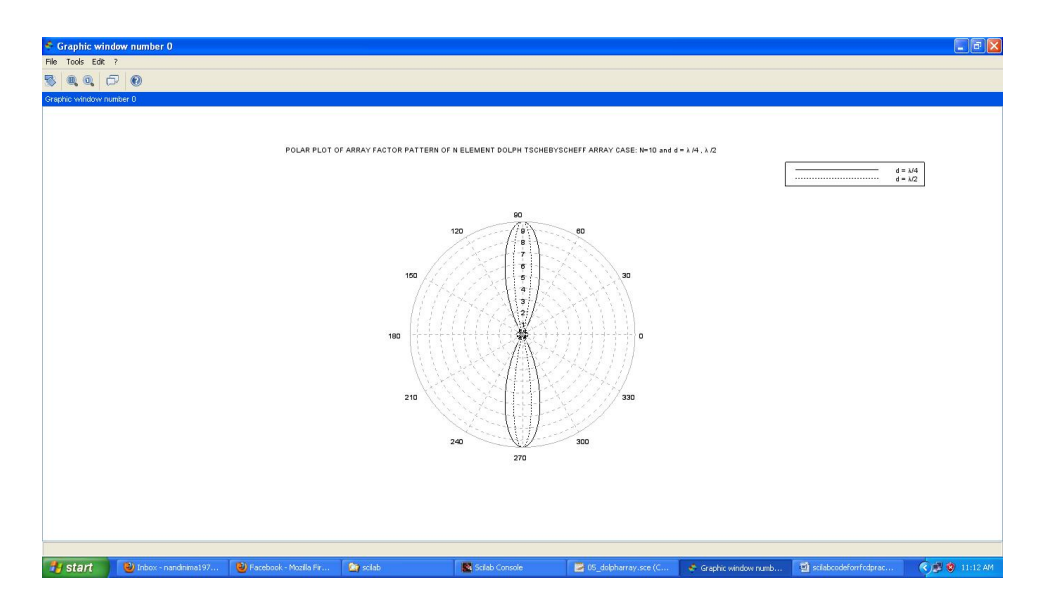

<span id="page-18-0"></span>Figure 4.1: dolpharray

### <span id="page-19-0"></span>SCILAB CODE FOR ARRAY FACTOR PATTERN OF N ELEMENT BIONOMIAL ARRAY

<span id="page-19-1"></span>Scilab code Solution 5.01 binomialarray

```
1 / \text{/OS version} = \text{ubuntu} 16.04 \text{ LTS}2 // Scilab version 5.5.2
3
4 clear ;
5 clc ;
6
7 theta=0:0.001:2*\%pi; // theta
     varies from 0 to 360
8
9 lambda=1; \frac{1}{\sqrt{4}} defining
10
11 d1 =lambda/4; // distance
```
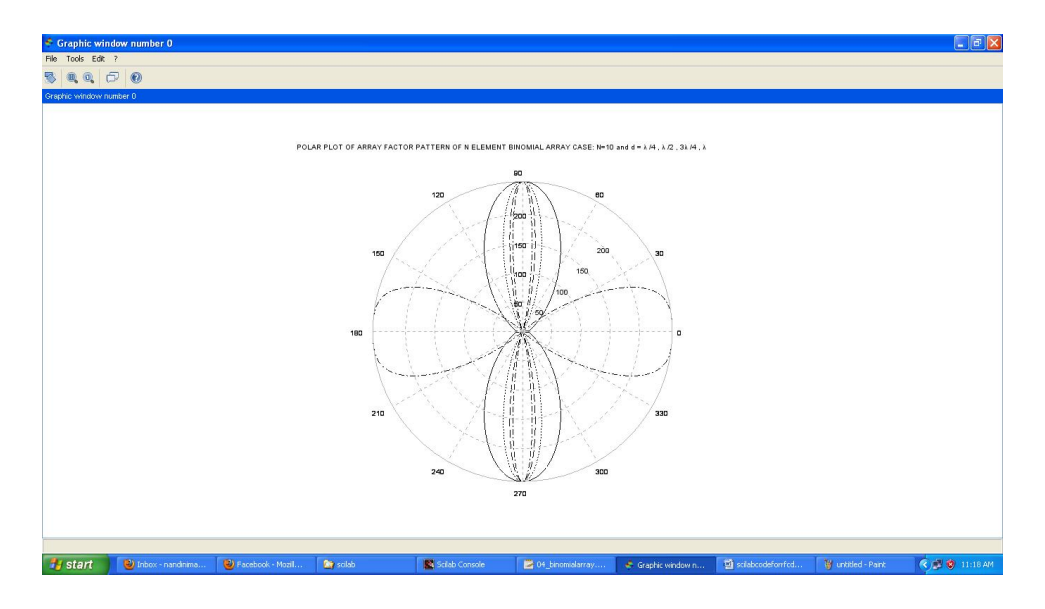

<span id="page-20-0"></span>Figure 5.1: binomialarray

```
between the dipoles dl = \sqrt{4}12
13 u1 = (\%pi * d1 / 1ambda). * cos (theta); 1/ \text{u1} =d1 / * c o s
14
15 AF1 = 126.*cos(u1) +84.*cos(3*u1) +36.*cos(5*u1) +9.*cos(7*u1)+cos(9*u1); //expression for
     // array factor N=10, N=2M, AF= an cos (2n-1)ufor n=1 to M
16 p = get('hdl"); //get handle on
     current entity (here the polyline entity)
17
18 p.line_style=1;
19
20 polarplot (theta, AF1) // polar plot of AF
21
22 d2=lambda/2 // distance between thedipoles d2 = \frac{1}{2}23
```

```
24 u2=(%pi*d2/lambda).*cos(theta); 1/12 =d2 / * c o s
25
26 AF2=126.* cos (u2) +84.* cos (3* u2) +36.* cos (5* u2) +9.* cos
     (7*u2)+cos(9*u2); // expression for
27 \hspace{0.5cm}\sqrt{27}a r r a y
```

```
factor
```

```
28
29 p . line_style =8;
30
31 polarplot (theta, AF2) // polar plot of AF32
33
34 d3=3*lambda/4 // distance between thedipoles d3=3/435
36 \text{ u3} = (\text{%pi} * d3 / \text{lambda}) \cdot * \cos(\text{theta}) ; //
     u3 = d3 / * cos37
38 AF3 =126.* cos( u3 ) +84.* cos (3* u3 ) +36.* cos (5* u3 ) +9.* cos
     (7*u3)+cos(9*u3); //expression for
39 //
                                                   a r r a y
```

```
factor
```

```
40
41 p . line_style =2;
42
43 polarplot ( theta , AF3 )
      // polar plot of AF44
```

```
// distance
45 \text{ d}4 = 1 \text{ambda}between the dipoles d4=
46
                                                         //u447 u4 = \frac{9}{2}u4 + \frac{d4}{\tan b}da. * \cos(\theta t);
       = d4 / * c o s
48
49 AF4=126. *cos(u4)+84. *cos(3*u4)+36. *cos(5*u4)+9. *cos
      (7*u4) + cos(9*u4);
                                 // expression for// array
50
                                                   factor
51
52 p.line_style=6;
53
                                           // polar plot of54 polarplot (theta, AF4)
      AF55
56 title ('POLAR PLOT OF ARRAY FACTOR PATTERN OF N
      ELEMENT BINOMIAL ARRAY CASE: N=10 and d =/4,
          /2, 3 /4, ');
57
58 hl=legend ('d = /4'; 'd = /2'; 'd = 3 /4'; 'd =
          \cdot);
```